## <span id="page-0-0"></span>변경 취소하기

- [git clean](https://confluence.curvc.com/display/ASD/git+clean)
- [git reset](https://confluence.curvc.com/display/ASD/git+reset) [git revert](https://confluence.curvc.com/display/ASD/git+revert)
- [git rm](https://confluence.curvc.com/display/ASD/git+rm)
- [git 실행 취소](https://confluence.curvc.com/pages/viewpage.action?pageId=51578354)

## Git 가이드

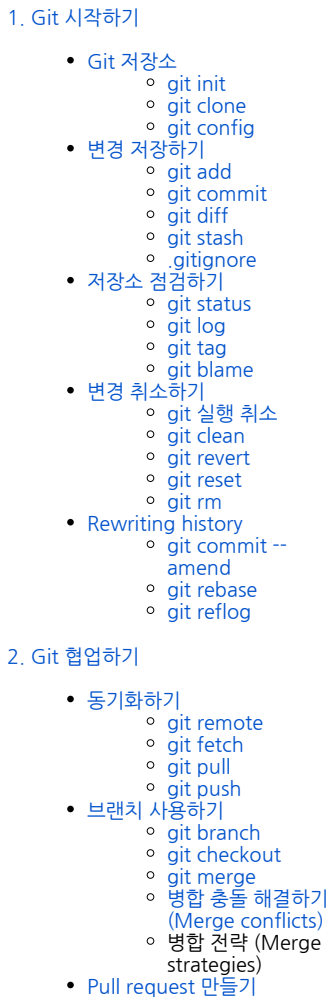